**Department of Information Systems and Operations Management** 

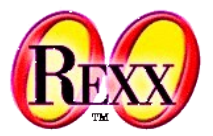

# **Windows-Automatisation 4**

Object Rexx ("ooRexx") vs. MS Visual Basic Script ("VBScript")

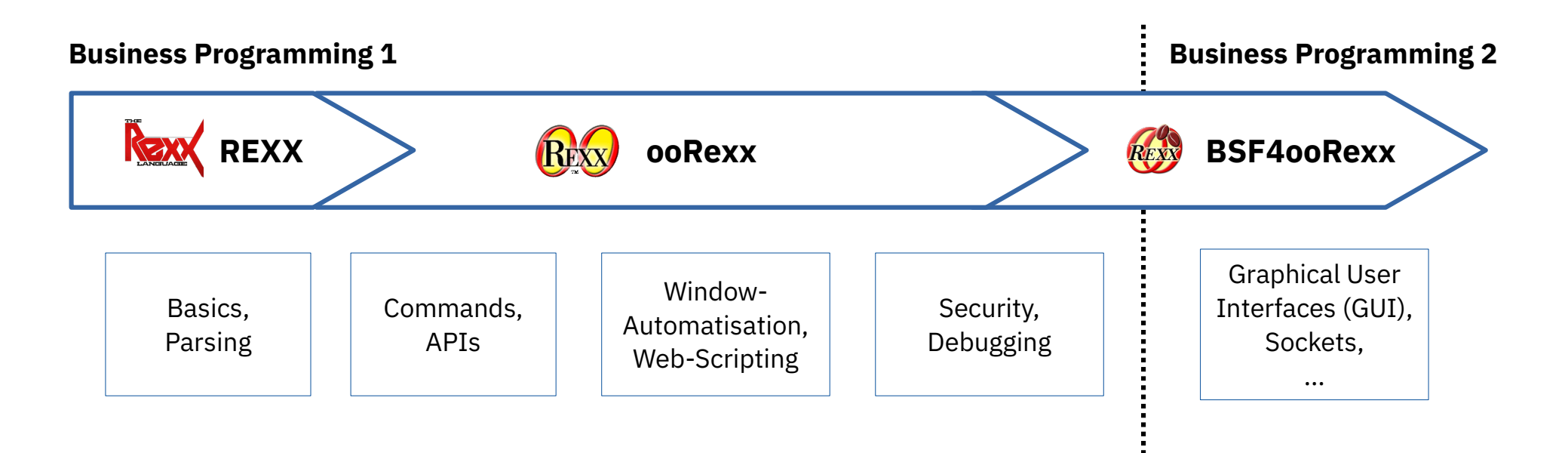

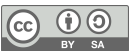

### **MS Visual BASIC (Script/Application) ….**

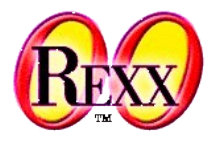

- Extremely popular on Windows for OLE programming
- **Different closely related versions** 
	- VBS a.k.a. VBScript (Visual BASIC script)
	- VBA (Visual BASIC for Applications)
- Searching the Internet with the keywords "vba ole someApp/Method"
	- Usually yields many hits with VBScript/VBA code snippets
	- Therefore important to know how to translate VBScript/VBA <---> ooRexx
- A comment on VB.NET
	- Visual BASIC for .NET
	- Resembles VBScript and VBA, but is not compatible

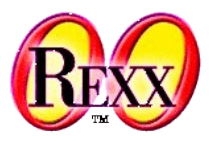

### **ooRexx**

- Message operator
	- $\sim$  (Tilde)
- Continuation character
	- $r (c<sub>1</sub>)$  (comma) or  $(dash)$
- String concatenation
	- (space between strings)
	- (2 vertical bars)

#### *var1*"some string"*var2* (abuttal)

- Defining variables
	- Just denote the name in an assignment

## **VBScript**

- "Message" (dereference) operator
	- $\cdot$  (dot)
- Continuation character
	- \_ (underline)
- String concatenation
	- & (ampersand)

Defining variables DIM var names

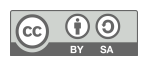

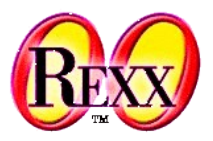

### **ooRexx**

- Line comment
	- $-$  (2 dashes)

- Block (multi-line) comments
	- $/\star$  ...  $\star/$ 
		- May span multiple lines
	- May be nested

### **VBScript**

- Line comment
	- ' (apostroph)

#### REM

- Abbreviation for REMark
- No statement before it allowed
- : REM
- If following a statement in the same line, must be preceeded by a column surrounded by a space

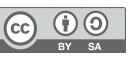

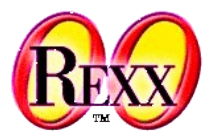

#### **ooRexx**

• Calling a procedure CALL proc1 a1, a2, a3

• Calling a function

```
a = proc1(a1, a2, a3)or:
CALL proc1 a1, a2, a3
a=result
```
### **VBScript**

- Calling a procedure CALL **proc1**(a1, a2, a3) or: proc1 a1, a2, a3
- Calling a function  $a = proc1(a1, a2, a3)$

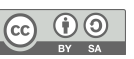

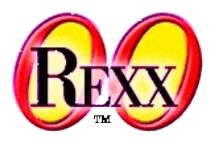

### **ooRexx**

• Calling a function  $a = proc1($ ,  $a3)$ 

or:

```
CALL proc1, , a3
a=result
```
### **VBScript**

- Calling a function  $a = proc1(a1, a2, a3)$
- Calling a function using named arguments, e.g.  $a = proc1([a3]:=")$ "Das 3. Argument!")

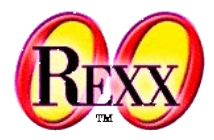

#### **ooRexx**

• Defining a procedure

```
proc1: procedure
   use arg a1, a2, a3
   say "a1="a1 "a2="a2 "a3="a3
   return
or:
::routine proc1
   use arg a1, a2, a3
   say "a1="a1 "a2="a2 "a3="a3
```
### **VBScript**

• Defining a procedure Sub proc1(a1, a2, a3) MsgBox "a1="  $\&$  a1  $\&$  " a2="  $\&$  a2  $\&$  $"$  a3=" & a3 End Sub

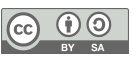

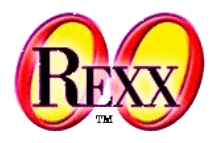

#### **ooRexx**

• Defining a function

proc1: procedure use arg a1, a2, a3 return a1 || a2 || a3

or:

```
::routine proc1
```
 use arg a1, a2, a3 return a1 || a2 || a3

### **VBScript**

• Defining a function Func  $proc1(a1, a2, a3)$  proc1=a1 & a2 & a3 End Func

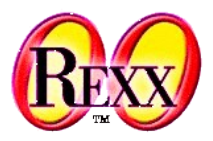

#### **ooRexx**

• Address structure/object:

 $MyLabel~-Height = 2000$ MyLabel~Width = 2000 MyLabel~Caption = "This is MyLabel"

• or (to save a little bit of typing):

m=MyLabel  $m$ ~Height = 2000  $m \sim$ Width = 2000 m~Caption = "This is MyLabel"

### **VBScript**

- Address structure/object: WITH statement With MyLabel  $. Heighth$  = 2000  $Width = 2000$  .Caption = "This is MyLabel" End With
- without WITH statement
	- MyLabel.Height = 2000 MyLabel.Width = 2000 MyLabel.Caption = "This is MyLabel"

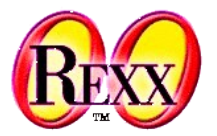

```
' VBScript: "counter.vbs"
dim MyVar
Set MyVar = createObject("Some.Counter")
wscript.echo "Counter: " & MyVar.counter
call wscript.echo( "Counter: " & MyVar.increment )
```

```
-- REXX: "counter.rex"
MyVar = .OLEObject~new("Some.Counter")
wscript~echo( "Counter:" MyVar~counter )
wscript~echo( "Counter:" MyVar~increment )
```